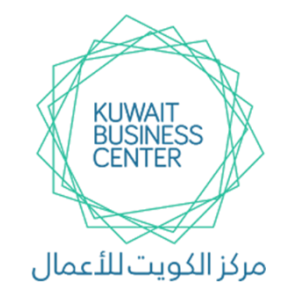

**مركز الكويت لألعمال**

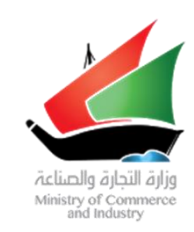

#### **KUWAIT BUSSINESS CENTER**

### **اسم اخلدمة / اإلجراء :**

**تأسيس شركة توصية بسيطة – غيرهادفة للربح**

## **الشروط الواجب توافرها :**

- **- أن يكون مدير الشركة بالغ من العمر 21 سنة فما فوق .**
	- **- أن يكون مدير الشركة ال يعمل في القطاع الحكومي .**
- **- أال يكون من بين الشركاء جمعية نفع عام أو مبرة أو جهة خيرية .**
- **- أن تقدم الشركة بيانات مالية ) ميزانية ( سنويا عما تحققه الشركة من أرباح وخسائر .**
- **- أن يكون نشاط الشركة من األنشطة المسموح بمزاولتها داخل الكويت وفقا لجنسية الشركاء والمدراء وشروط وضوابط الجهات الرقابية .**
	- **- خلو الصحيفة الجنائية لجميع الشركاء والمدراء من أحكام جنائية ) القضايا التجارية ( المنصوص عليها وفقا لقانون التجارة .**

### **املستندات املطلوبة :**

**ال توجد أي مستندات مطلوبة ، إال في الحاالت االتية :**

- **- إذا كان الشريك شخصية اعتبارية أجنبية أو خليجية ) تحميل ترخيص الشركة أن وجد وسجلها التجاري وعقد تأسيسها على الموقع االلكتروني لإلدارة [kw.gov.kbc.www](http://www.kbc.gov.kw/) ) بعد ترجمتهم وتصديقهم في سفارة الكويت في بلد المنشأ وإدارة التصديقات في وزارة الخارجية الكويتية .**
- **- إذا كان المدير دكتور يعمل في الهيئة العامة للتعليم التطبيقي لنشاط االستشارات يقوم بتحميل موافقة رسمية من الهيئة العامة للتعليم التطبيقي على توليه بند اإلدارة للشركة المزمع تأسيسها على الموقع االلكتروني لإلدارة [kw.gov.kbc.www](http://www.kbc.gov.kw/) .**
- **- إذا كان المدير يتولى إدارة أكثر من شركة ذات نفس األغراض يقوم بتحميل محضر جمعية عمومية للشركة التي يديرها بموافقة جميع الشركاء على توليه بند اإلدارة للشركة المزمع تأسيسها على الموقع االلكتروني لإلدارة [kw.gov.kbc.www](http://www.kbc.gov.kw/) .**

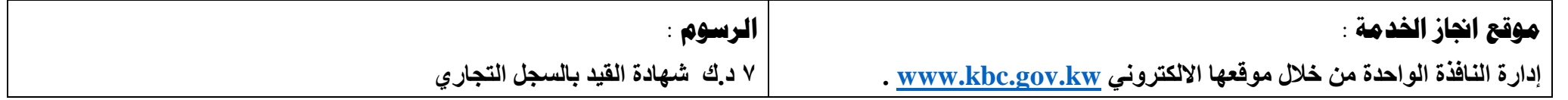

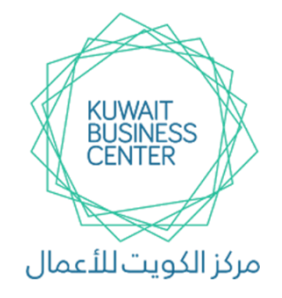

**مركز الكويت لألعمال**

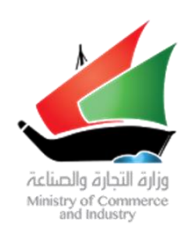

### **KUWAIT BUSSINESS CENTER**

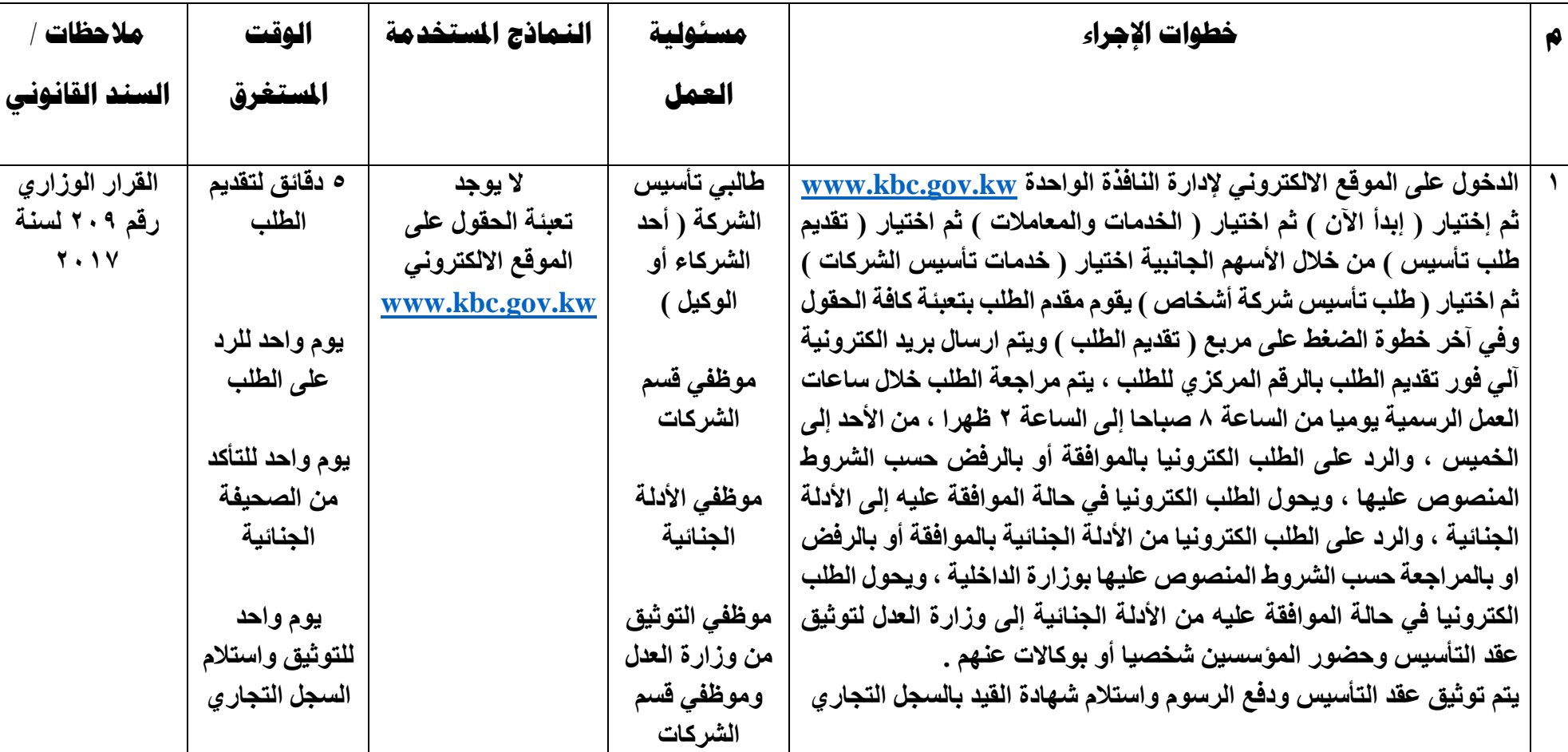

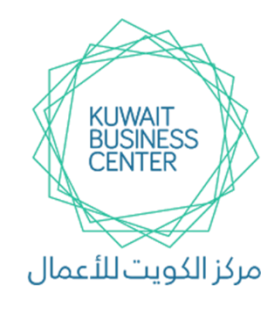

**مركز الكويت لألعمال**

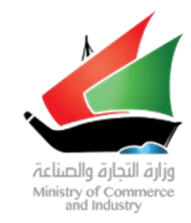

### **KUWAIT BUSSINESS CENTER**

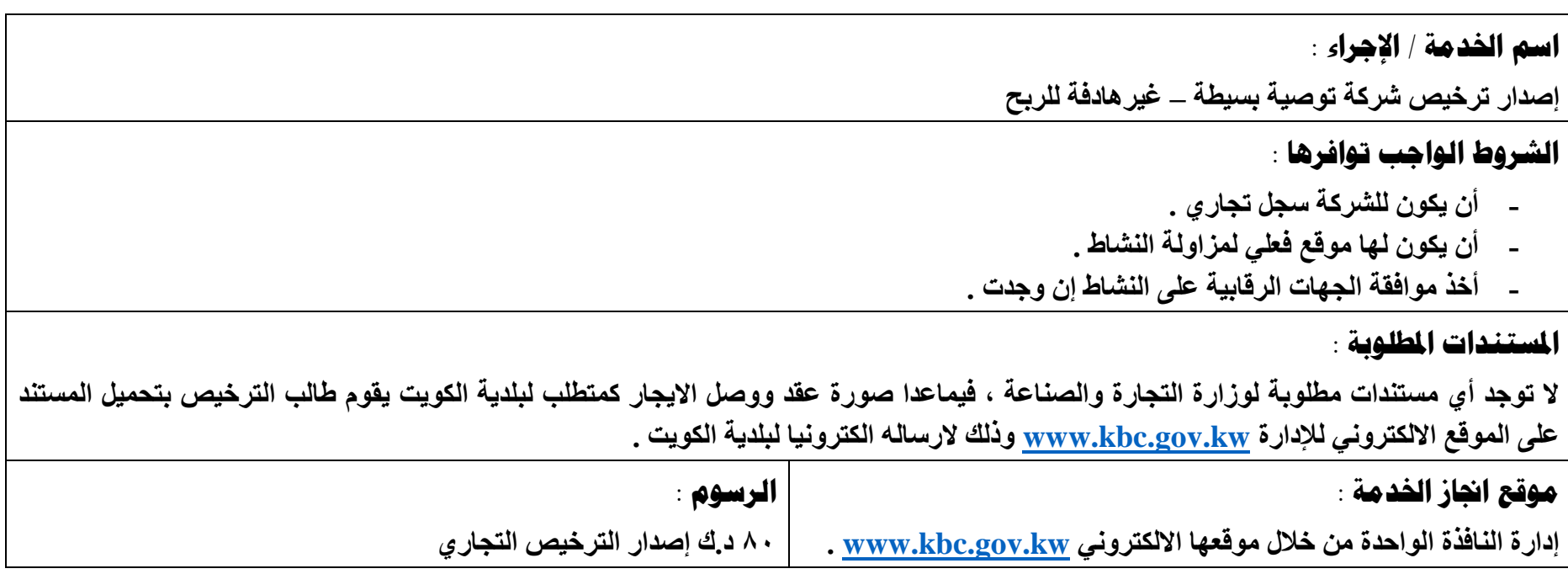

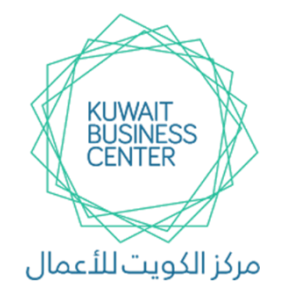

**مركز الكويت لألعمال**

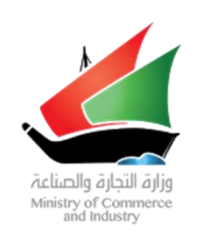

### **KUWAIT BUSSINESS CENTER**

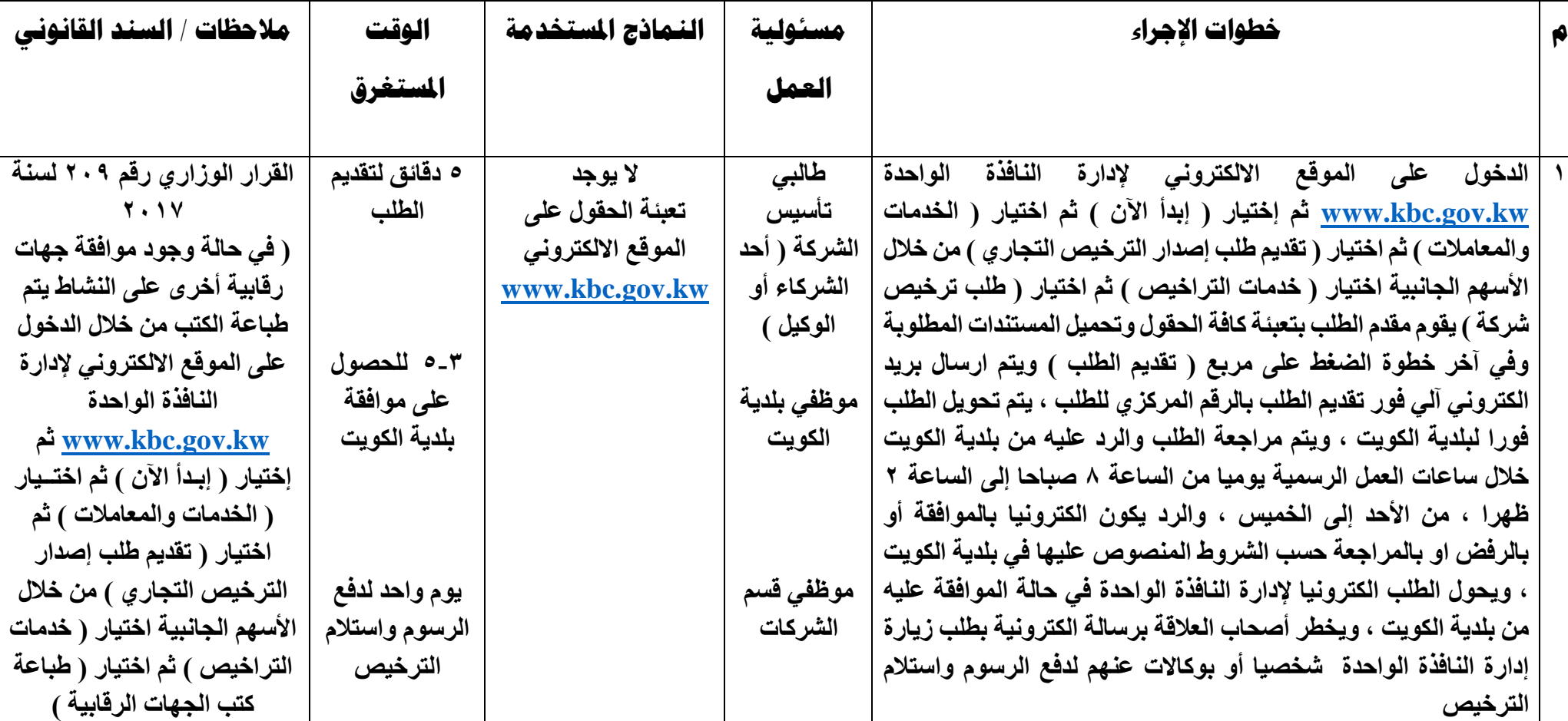